## **การตั้งเวลาปดอัตโนมัติ (Timer) ในเวลาที่ไมใชงานเกิน 15 นาที สําหรับจอภาพคอมพิวเตอร**

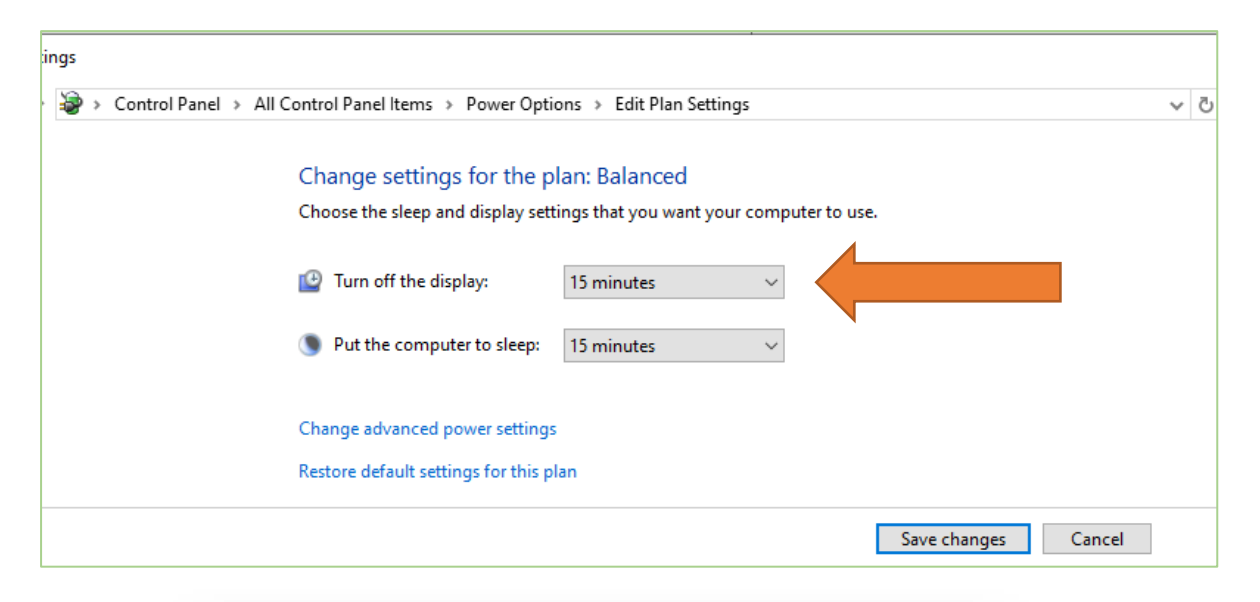

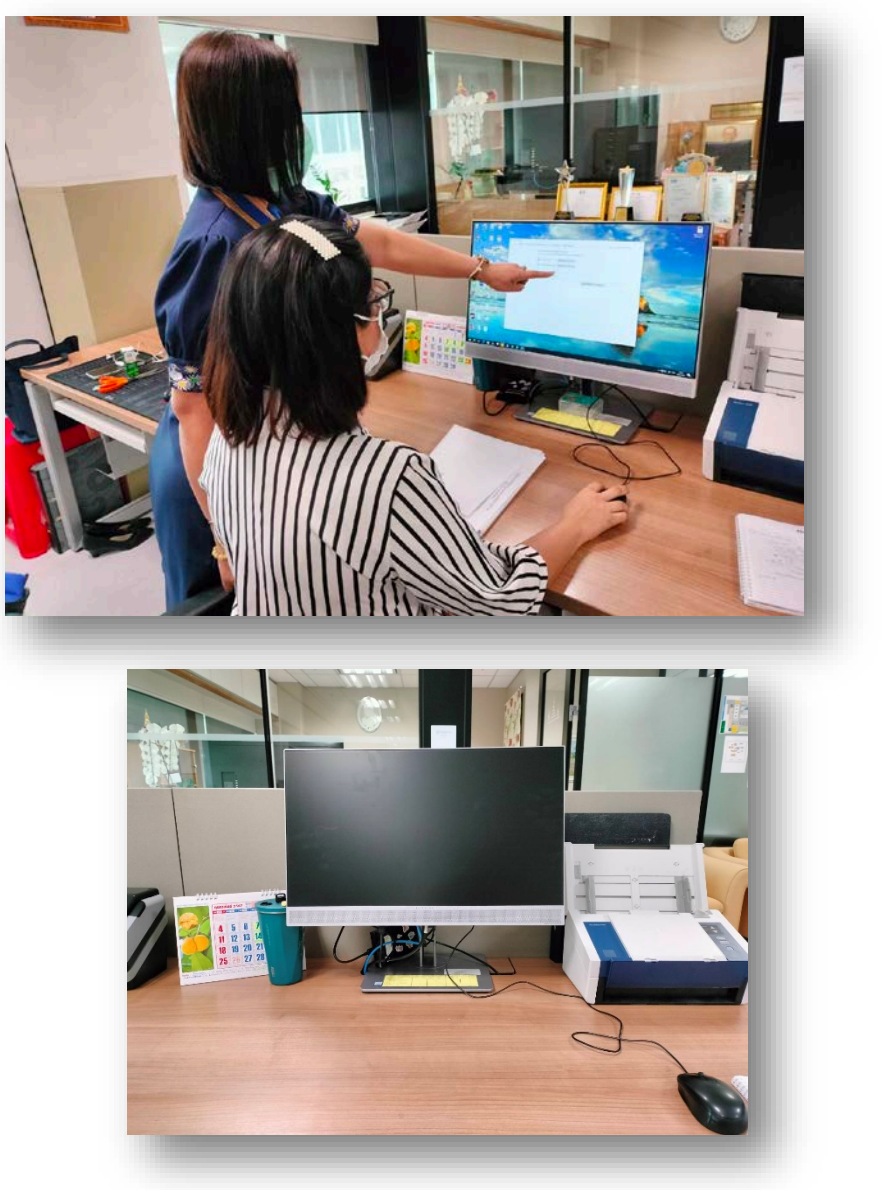